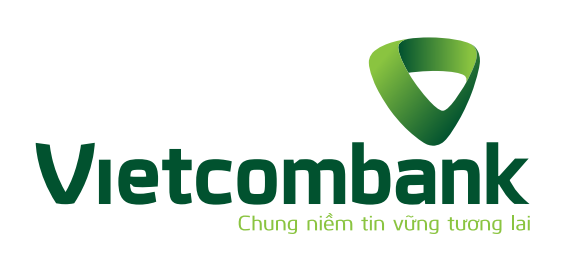

**GIAO DỊCH AN TOÀN** TRÊN NGÂN HÀNG SỐ VCB DigiBank và VCB DigiBiz

### **6 NGUYÊN TẮC AN TOÀN LUÔN NHỚ**

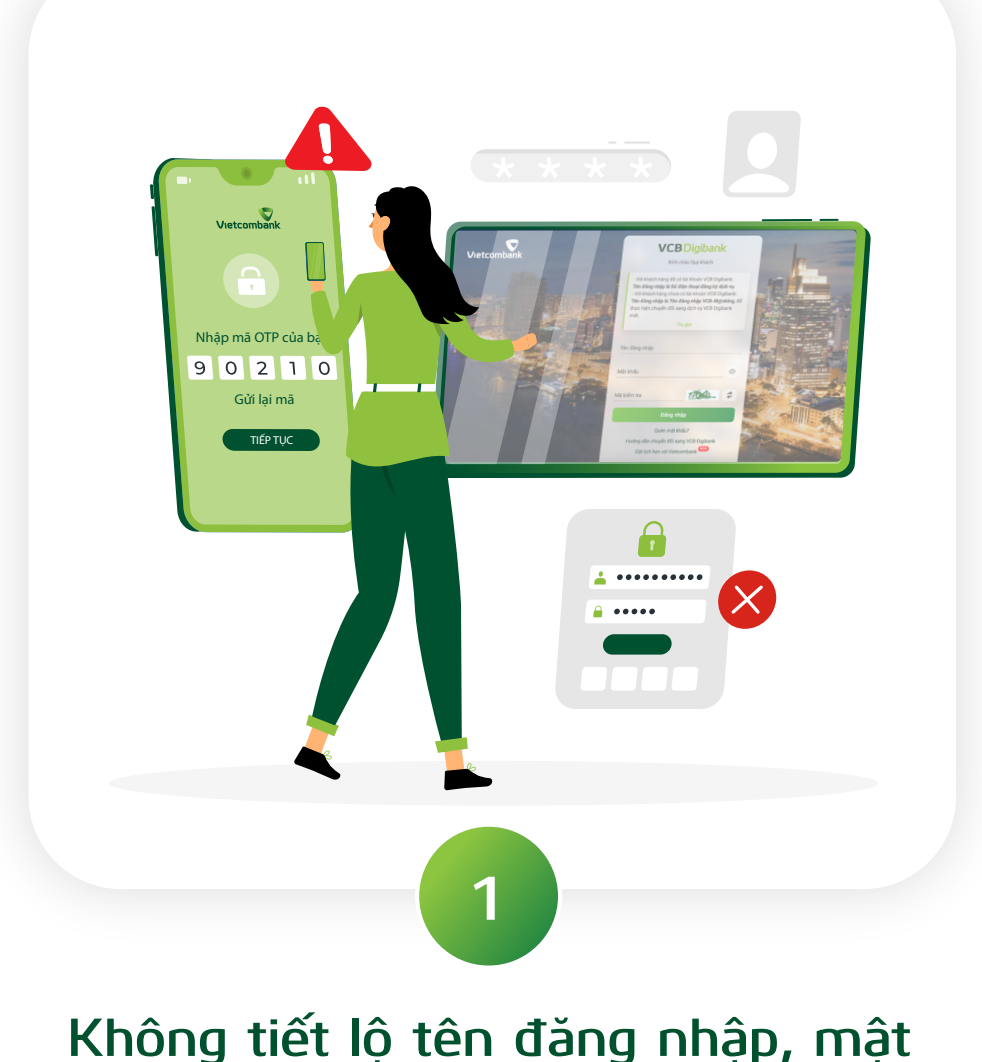

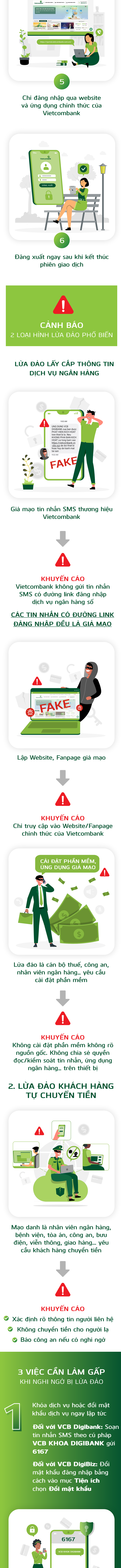

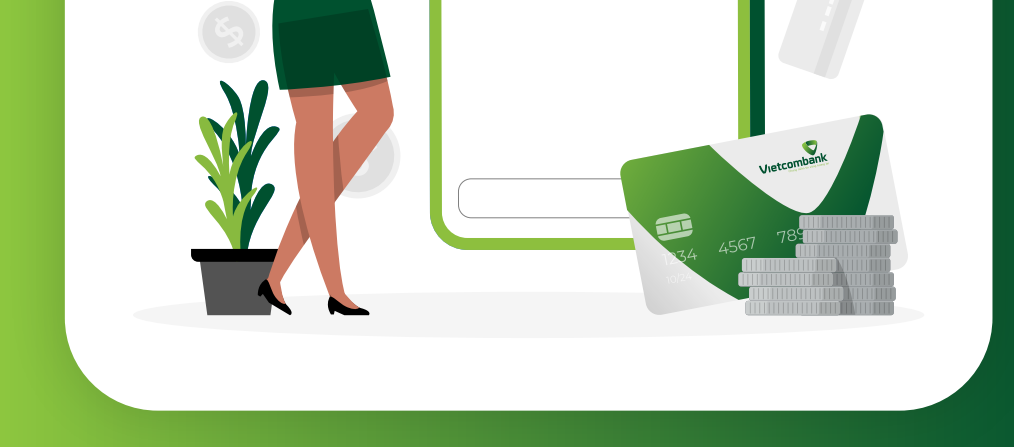

# **khẩu, OTP cho bất kỳ ai, dưới bất kỳ hình thức nào**

#### **Chỉ đăng nhập qua các thiết bị tin cậy, không lưu thông tin đăng nhập trên bất kỳ thiết bị nào**

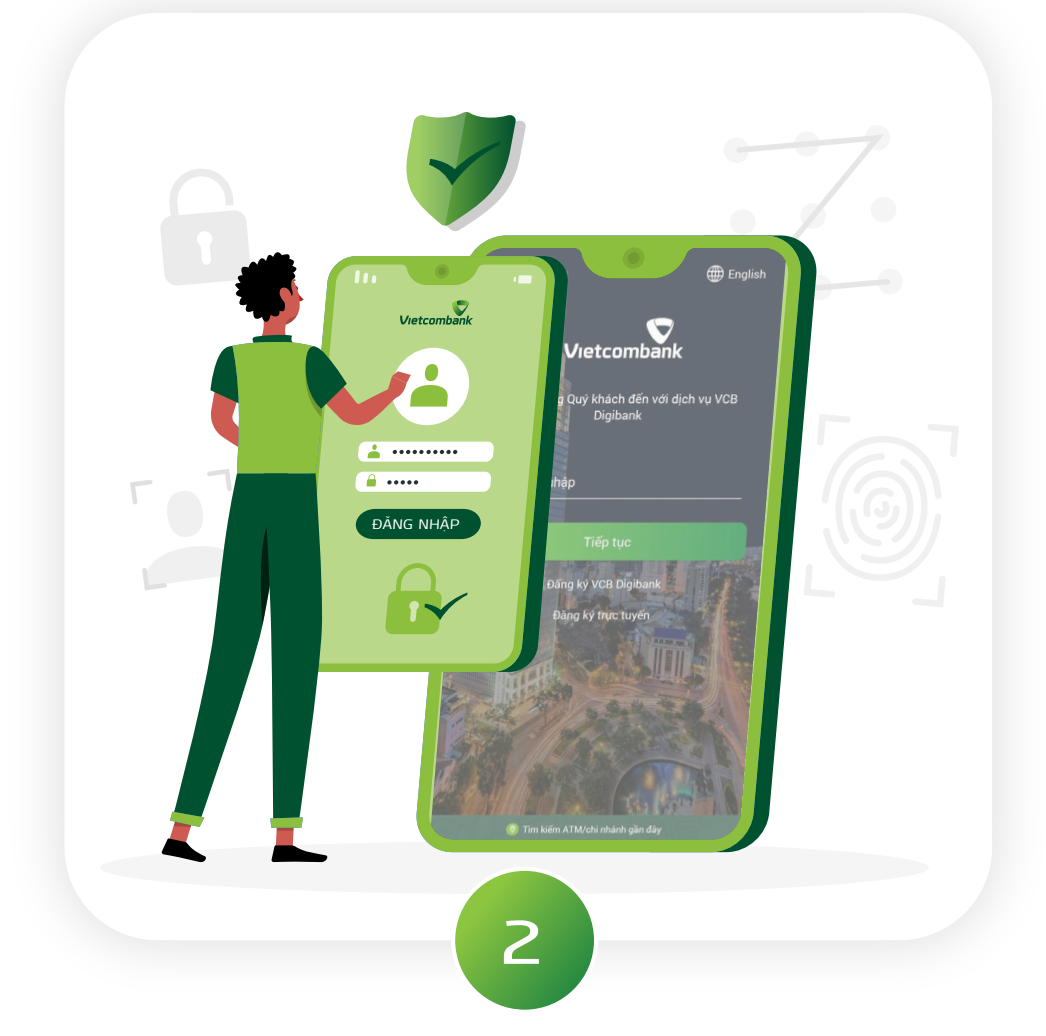

**1900 54 54 13 giờ hành chính)**

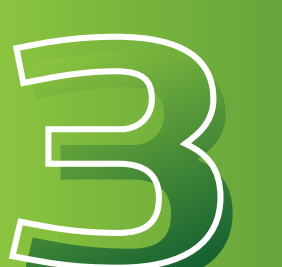

**Gọi điện ngay cho ngân** 

**hàng theo số hotline** 1900

54 54 13**, hoặc đến các** 

**điểm giao dịch ngân hàng**

**để yêu cầu hỗ trợ (nếu trong** 

**Trình báo với cơ quan công an gần nhất**

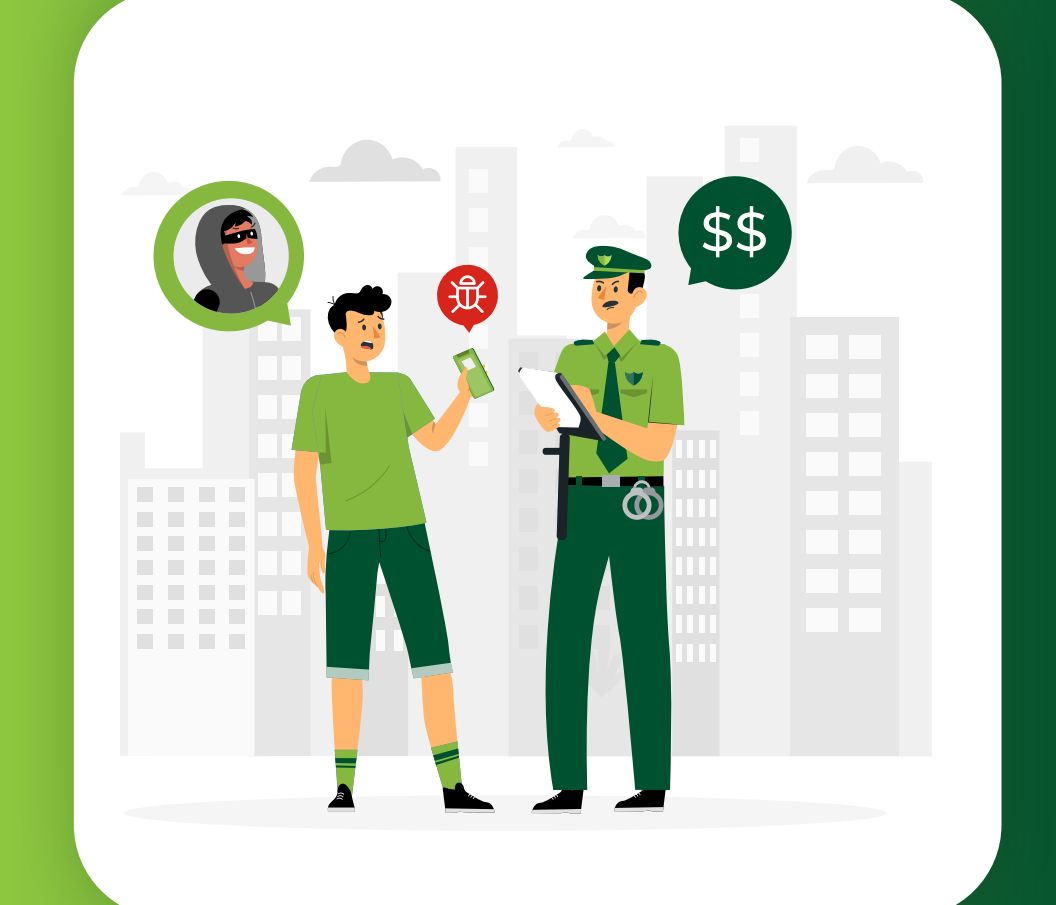

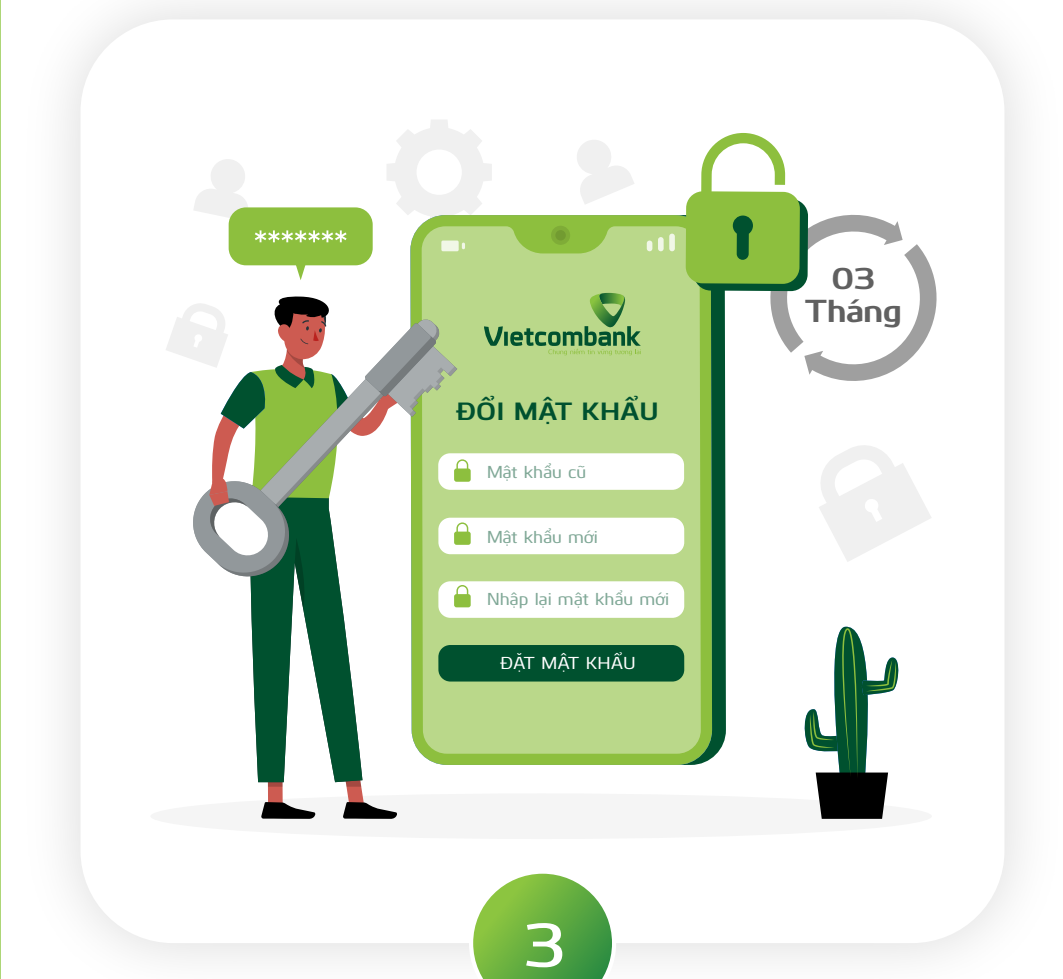

### **Đổi mật khẩu tối thiểu 03 tháng/lần hoặc ngay khi nghi ngờ bị lộ thông tin**

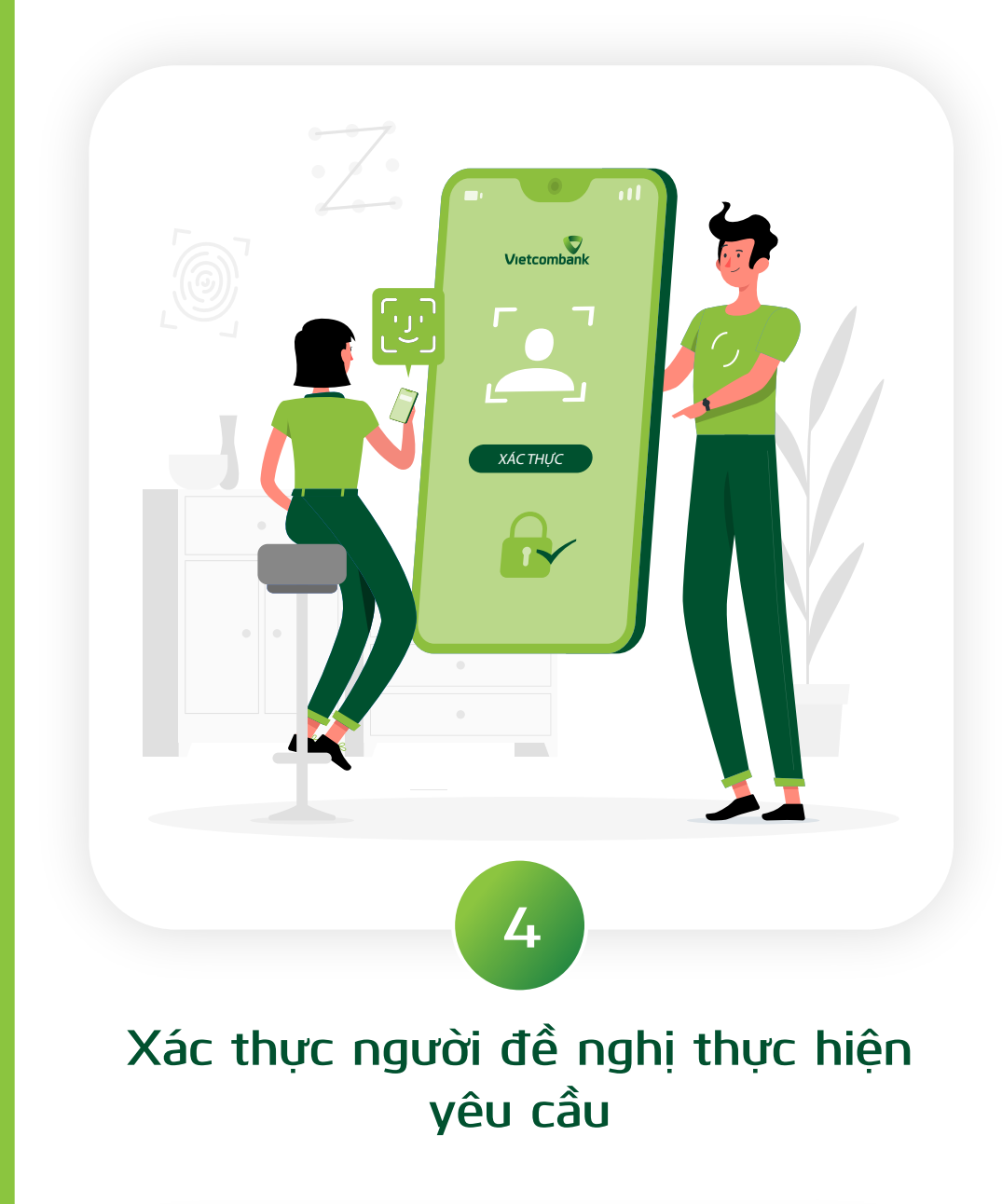

**Tham khảo thêm thông tin tại mục "Giao dịch an toàn" trên website của Vietcombank**

## **CÁC LƯU Ý KHÁC** TRONG QUÁ TRÌNH SỬ DỤNG VCB DIGIBIZ

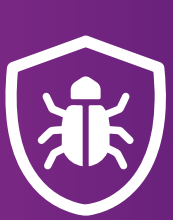

**Cài đặt, sử dụng và thường xuyên cập nhật các phần mềm chống virus (Anti-virus), sử dụng hệ thống tường lửa (Firewall)**

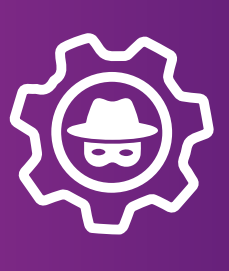

**Thường xuyên cập nhật các chương trình ngăn chặn phần mềm gián điệp**

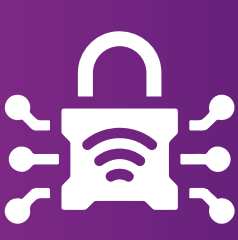

**Bảo mật kết nối internet và áp dụng biện pháp bảo mật của nhà cung cấp**

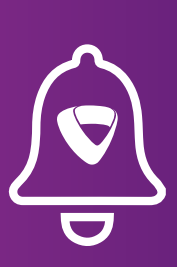

**Kích hoạt tính năng "Nhận thông báo từ ngân hàng" để nhận thông báo về biến động số dư trong tài khoản**